# **Leitfaden zur Erstellung des Verwendungsnachweises bei Zirkus gestaltet Vielfalt**

im Rahmen des Förderprogramms »Kultur macht stark. Bündnisse für Bildung « (2023-2027)

Stand: Juni 2023

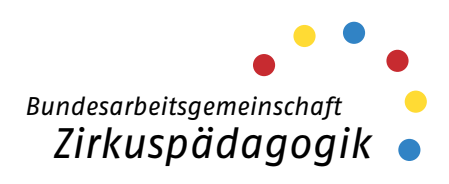

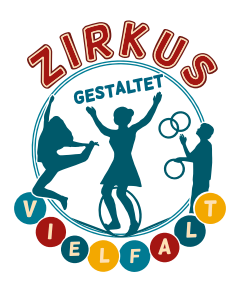

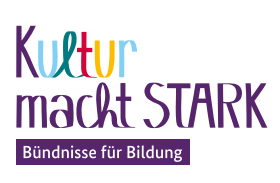

GEEÖRDERT VOM

Bundesministerium Für Bildung<br>tür Bildung<br>und Forschung

#### **Inhaltsverzeichnis**

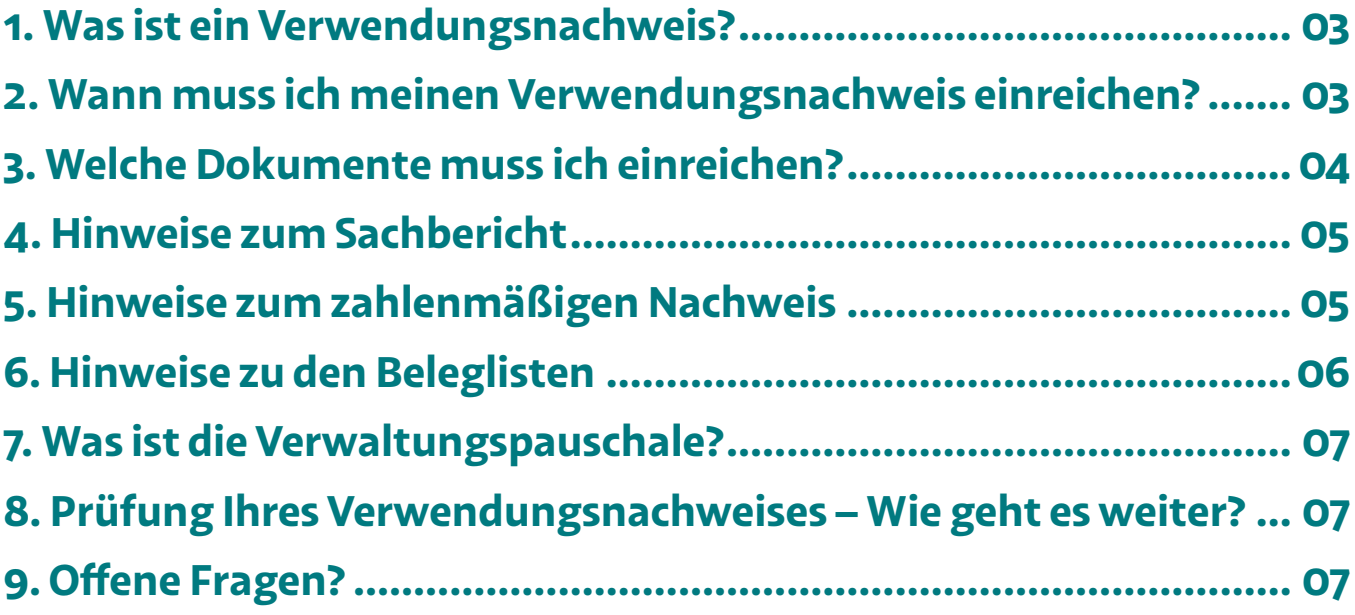

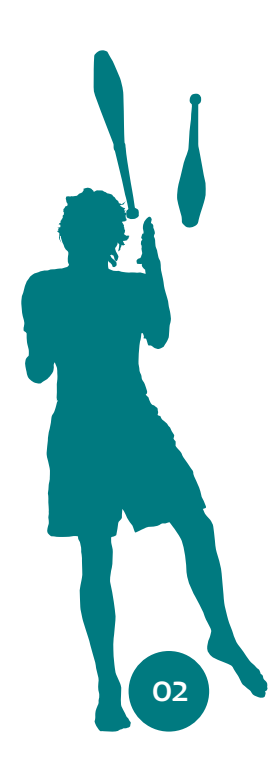

#### <span id="page-2-0"></span>**1. Was ist ein Verwendungsnachweis?**

Nach Ablauf eines Gesamtprojektes müssen Antragstellende im Kumasta-Verwaltungssystem einen Verwendungsnachweis erstellen.

Ein Verwendungsnachweis besteht aus:

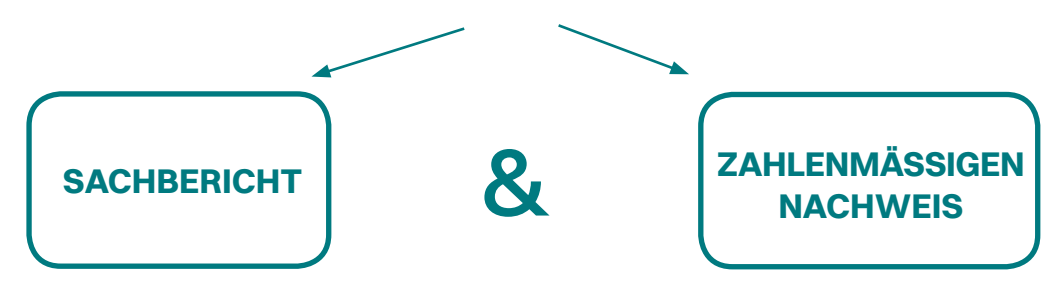

Wie Sie Ihren Verwendungsnachweis in Kumasta erstellen und herunterladen können, wird Ihnen in diesem Video unter "Nachweise" erklärt: https://kumasta3.buendnisse-fuer-bildung.de/haeufig-gestellte-fragen

#### **2. Wann muss ich meinen Verwendungsnachweis einreichen?**

Wann Sie Ihren Verwendungsnachweis spätestens einreichen müssen, können Sie Ihrem Zuwendungsvertrag entnehmen. In der Regel muss Ihr Verwendungsnachweis **3 Wochen nach Ende des Bewilligungszeitraums** per Post im Projektbüro eingegangen sein. **3Wochen**

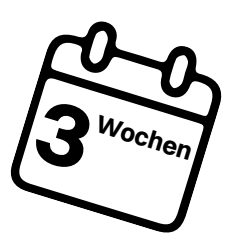

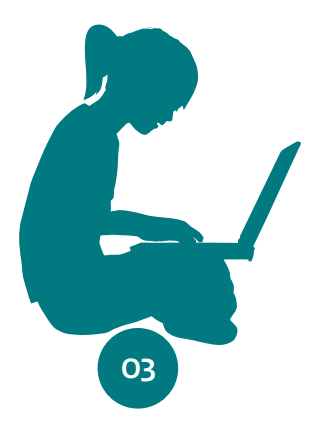

<span id="page-3-0"></span>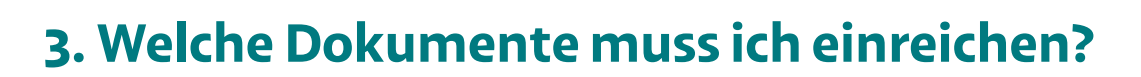

Der Verwendungsnachweis muss immer **postalisch im Original mit rechtsverbindlicher Unterschrift** vom Letztzuwendungsempfänger und zusätzlich **digital in Kumasta**  eingereicht werden

**+**

#### **Zusätzlich senden Sie bitte folgende Dokumente:**

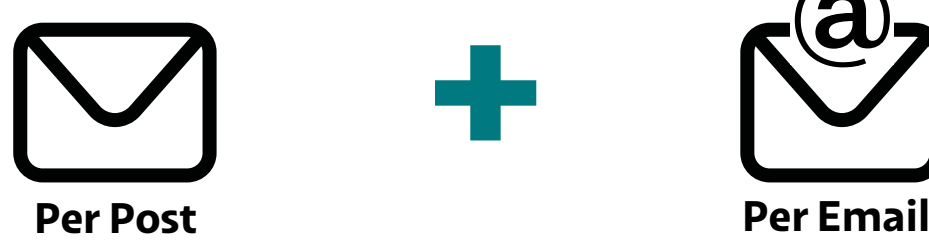

- $\checkmark$  Belege / Rechnungen in Kopie
- $\checkmark$  Ausgedruckte unterschriebene Beleglisten (Sachausgaben, Honorare, Aufwandsentschädigungen)
- $\checkmark$  Unterschriebene Teilnahmelisten
- $\checkmark$  Sofern vorhanden Werbematerialien (können auch in Kumasta hochgeladen werden)
- $\checkmark$  Soweit vorhanden Öffentlichkeitsmaterialien (Zeitungsartikel etc., können auch in Kumasta hochgeladen werden)
- $\checkmark$  Ggf. Einverständniserklärung der Nutzungsrechte für Fotos und Filme – sofern sie vorliegt

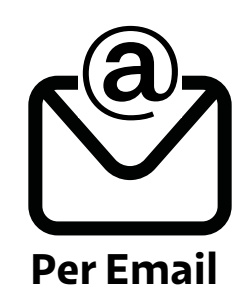

- $\checkmark$  Beleglisten als Excel-Datei
- $\checkmark$  2-3 aussagekräftige Fotos (die Einverständniserklärung senden Sie uns bitte im Original per Post)

**WICHTIG:** Bitte nutzen Sie die von *Zirkus gestaltet Vielfalt* zur Verfügung gestellten Vorlagen! Sie finden diese auch auf unserer Website im Download-Bereich: <https://zirkus-vielfalt.de/foerderung/downloads>

#### <span id="page-4-0"></span>**4. Hinweise zum Sachbericht**

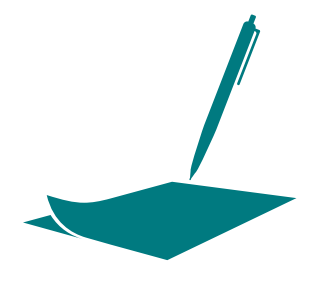

- Die Fragen für den Sachbericht finden Sie in Kumasta.
- Der Sachbericht darf praxisnah und in einfacher Sprache geschrieben sein.
- Sprache schafft Realität: Daher bitten wir Sie zu versuchen, eine sensible und wertschätzende Sprache zu verwenden, die Ungerechtigkeit und Diskriminierung nicht weiter vorantreibt.
- Wenn Sie ein Teilprojekt öfter durchgeführt haben, können Sie auf schon geschriebene Passagen verweisen.
- Sie können aus jedem Teilprojekt auch gerne Highlights berichten.

## **5. Hinweise zum zahlenmäßigen Nachweis**

Die Ausgaben müssen Sie in Kumasta unter dem Punkt "Zahlenmäßiger Nachweis" eintragen: Hier sind **3 Beträge** einzutragen:

- 1. Die Gesamtsumme der Honorare,
- 2. die Gesamtsumme der Aufwandsentschädigungen und
- 3. die Gesamtsumme der Sachausgaben.

Diese 3 Summen müssen mit den Beleglisten übereinstimmen!

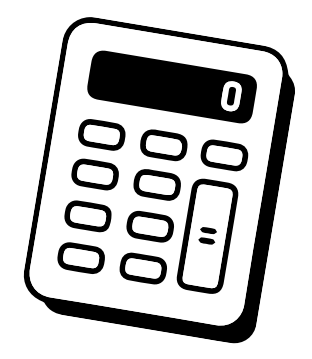

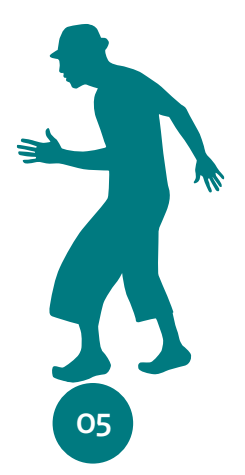

<span id="page-5-0"></span>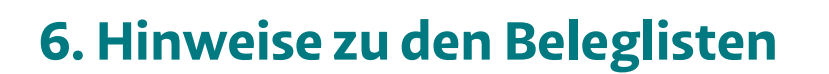

Bitte listen Sie alle angefallenen projektbezogenen Ausgaben auf den Beleglisten auf. Nutzen Sie die von *Zirkus gestaltet Vielfalt* zur Verfügung gestellte Vorlage.

Die Belegliste hat drei Tabellenblätter:

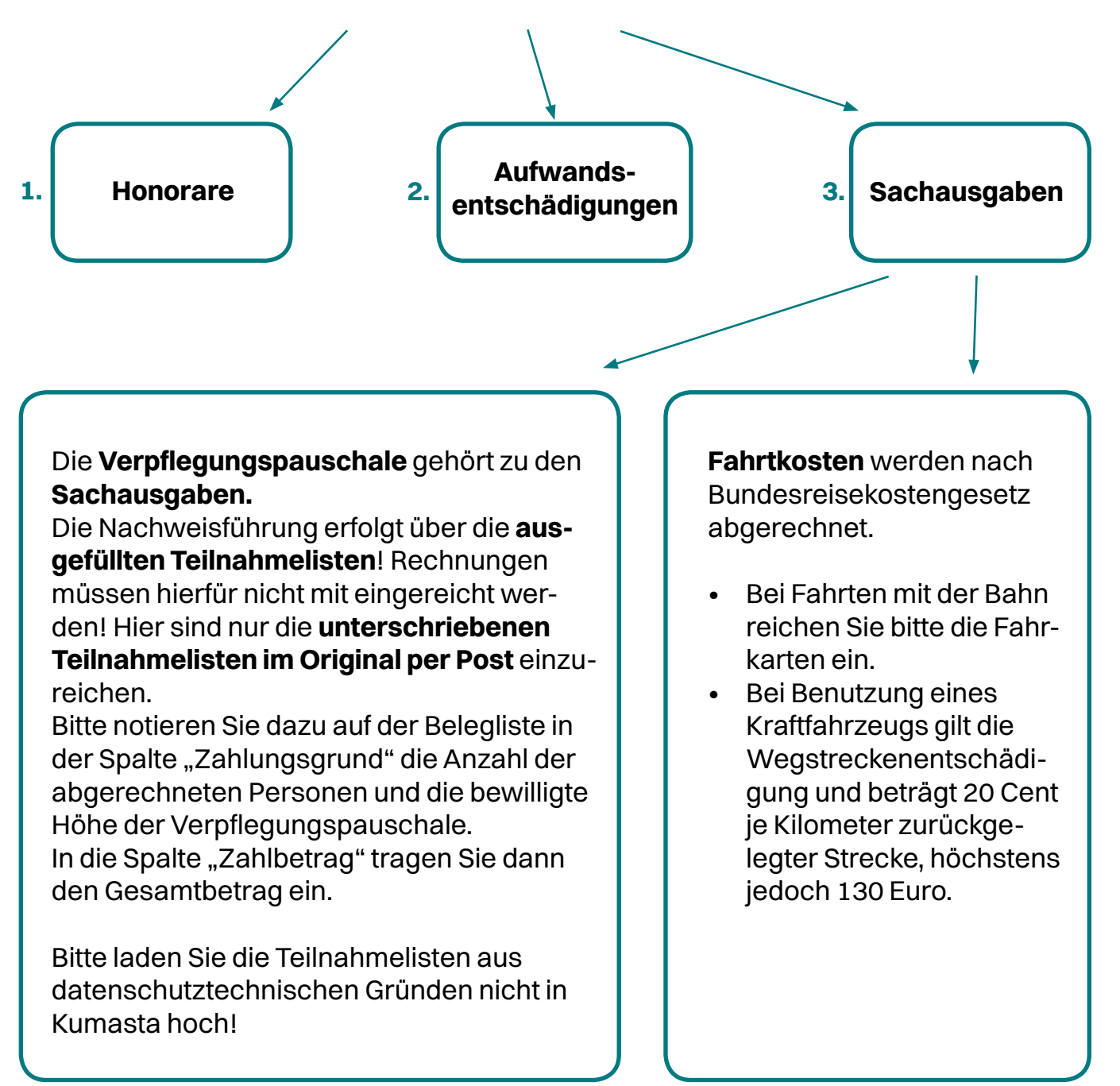

### <span id="page-6-0"></span>**7. Was ist die Verwaltungspauschale?**

Mit der Verwaltungspauschale soll vor allem der Aufwand für die Koordinierung der Bündnisse und die Administration der Projekte vor Ort gewürdigt werden.

Sie beträgt sieben Prozent der Projektausgaben. Die endgültige Höhe der Verwaltungspauschale wird nach Prüfung des Verwendungsnachweises automatisch in Kumasta ermittelt und anschließend (ohne Zahlungsabruf) durch *ZgV* ausgezahlt. Sie muss nicht extra in die Belegliste eingetragen werden.

#### **8. Prüfung Ihres Verwendungsnachweises – Wie geht es weiter?**

Nachdem Sie Ihren Verwendungsnachweis und die dazugehörigen Unterlagen vollständig eingereicht haben, erfolgt die Prüfung durch das Projektbüro.

Wenn es keine Rückfragen mehr gibt, ist die Prüfung abgeschlossen und Sie erhalten einen **Schlussbrief per Post.** Mit diesem Brief erfolgt die finale Abrechnung Ihres Projektes und die Auszahlung der Verwaltungspauschale (s. Punkt 6). Die Förderung Ihres Projektes ist damit offiziell abgeschlossen.

Bitte beachten Sie, dass Sie alle projektrelevanten Unterlagen, wie z.B. Verträge und Originalbelege noch **5 Jahre nach Vorlage des Verwendungsnachweises aufbewahren** müssen (s. Zuwendungsvertrag Nr. 12)!

# **9. Offene Fragen? ? . . .**

Bei inhaltlichen Fragen wenden Sie sich bitte an das Projektbüro:

- **• Telefon:** 0511 26021 551
- **• E-Mail:** info@zirkus-vielfalt.de

Bei Fragen zu technischen Problemen mit Kumasta, wenden Sie sich bitte an:

**• E-Mail:** KMS.Kumasta@dlr.de

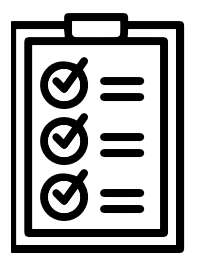

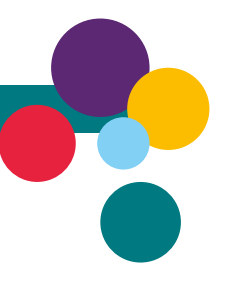